# Adopt-a-JSR Quickie Heather VanCura @jcp\_org

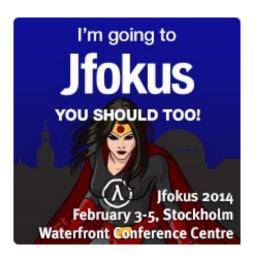

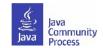

### JCP is now more open than ever...

- Public JSR schedule--current, and updated regularly.
- Public read and/or write page/wiki for the JSR.
- Public discussion for the work of the JSR (archived).
- Public feedback mechanism.
- Public issue tracker.
- One EC votes on all JSRs 3x in life of JSR with public results.
- All JSRs have 3 open public review periods (30 days).
  - Expert Groups release early and often!

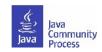

# How will you participate?

- As an Individual OK.
- As part of a team –
   better.
- Work through your JUG or employer.
- How to get more companies involved.

•

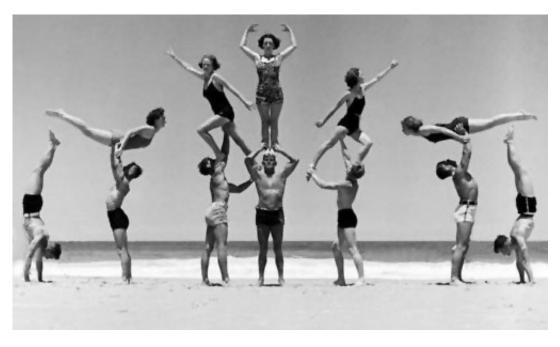

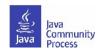

### Adopt-a-JSR!

- A JUG-lead *global* initiative to improve Java standards.
- Groups of JUG members or Individuals work on JSRs.
- See http://adoptajsr.java.net for full details.

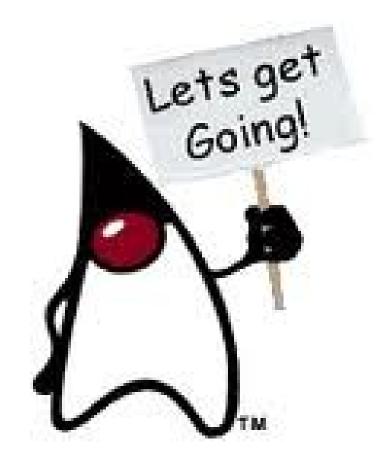

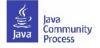

### JCP is Back in Spotlight

- Adopt-a-JSR has been a great push put the JCP back in the spotlight:
  - More interest from JUGs.
  - More people involved.
  - More discussions.
- Getting involved....these are new times for everyone:
  - Conferences are more interactive.
  - Developers are looking for more hands on, participative activities.

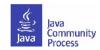

### Lessons & Ideas

- Lessons from Adopt-a-JSR Programs.
- Adopt-a-JSR can help lower the barriers and promote. experimentation.
- Promotes evangelism of the JCP and JSRs.
- Developers are not very interested in specs...we need to promote *discussions*.
  - JUGs are "evangelism" groups evangelize the JCP?
  - Create hackathons around specs and links to presentations around the JSRs.
  - Pre-JSR activities: Once a JSR is introduced, create discussion groups in JUG about how to do something today.

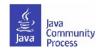

### How Will it Help You?

- Receive attention from industry.
  - Big vendors, local companies see the value of all your efforts.
- Become more professional.
  - Participation requires organization and commitment—this helps promote focus in your group.
- Attract people.
  - Developers working together has a global impact, and reaps personal benefits.
- Collaborate with other JUGs.
  - Be part of something larger!

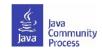

### JUGs around the world!

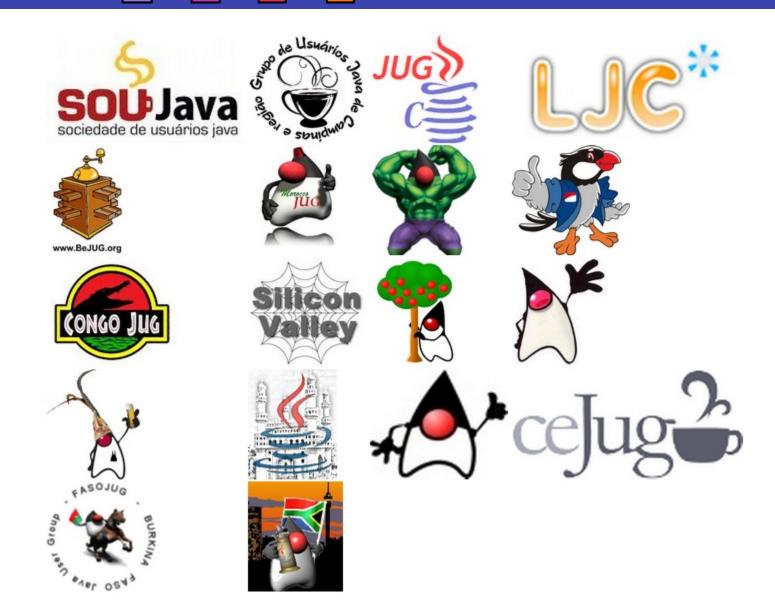

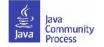

### Adopt-a-JSR Adopters

- 26+ JUGs participating:
- South America: Campinas JUG (Brazil), ceJUG (Brazil), GOJava (Brazil), SouJava (Brazil), Brasilia, DF JUG (Brazil), GUJ Londrina (Brazil) Peru JUG, Guadalajara JUG.
- North America: Silicon Valley JUG, Houston JUG (USA), Toronto JUG (Canada).
- Europe: London Java Community (UK), BeJUG (Belgium), Madrid JUG (Spain), JUG Cologne (Germany), Istanbul JUG (Turkey).
- Asia: Indonesia JUG, JUG JogLoSemar (Indonesia), Hyderabad JUG (India), JUG Chennai (India).
- Africa & Middle East: EGJUG (Egypt), Morocco JUG, Faso JUG (Africa), Jozi JUG (South Africa), Mbale (Uganda).

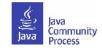

# Adopt-a-JSR Use Cases

- Cologne JUG: JSR 344, JavaServer Faces (JSF) 2.2 event & CDI video; also a JavaOne User Group Sunday session.
- BeJUG: JSR 356, Java API for WebSocket Hackday in March 2013/Tic-Tac-Toe game included in Java EE 7 SDK!
- Chennai JUG: JSR 338, Java Persistence 2.1, JSR 344, JSF 2.2, JSR 352, Batch, JSR 353, JSON, JSR 356, WebSocket Urban Traveler application. JSR 354 POC app: TrakStok using Java EE JSR technologies (344, 339, 338).
- LJC: JSR 310, Date & Time and JSR 335, Lambdas many hackdays and loads bugs filed; JSR 356, WebSocket and JSR 353, JSON hackday; created Market Ticker application & JSR 299, CDI test project.
- Morocco and EG-JUG: 12+ sessions and bugs files on Java EE 7.
- Brazil/SouJava: JSRs 310, 339, 342, 344, 352, and other JSRs: 25+ presentations and events, and adding JSR 344 features to Scrum Toys.

# Adopt-a-JSR Cookbook

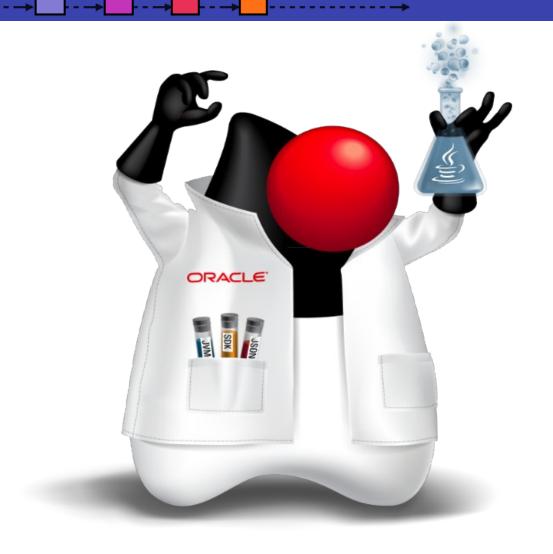

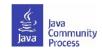

### How can you join Adopt-a-JSR?

- Contact your local JUG leader to let know of your interest.
- Go to http://adoptajsr.java.net and follow the simple set-up steps described there:
  - Join the Adopt-a-JSR java.net project.
  - Join the mailing list: http://java.net/projects/adoptajsr/lists .
  - Join the JCP program: http://jcp.org/en/participation/membership.

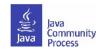

### Java.net wiki

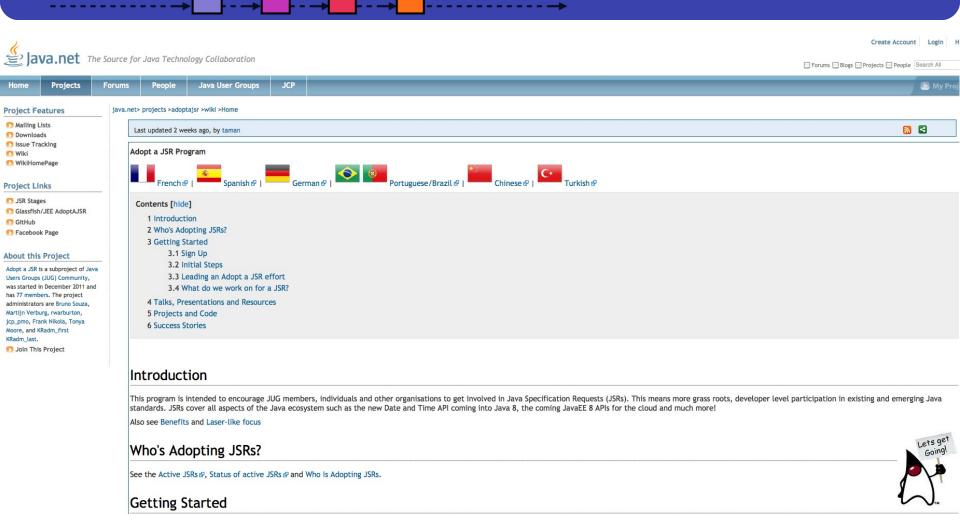

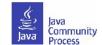

### Translations into local language

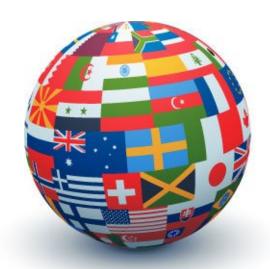

Expanded wiki into eight languages: Arabic, Chinese, English, French, German, Hebrew, Portuguese, Spanish, and Turkish.

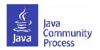

# Translated wiki - francais

Java User Groups

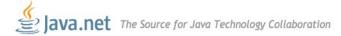

**Forums** 

Forums Blogs Projects People Search All Q

Adopt a JSR Resources

**Projects** 

Community Homepage

Mailing Lists
Wiki

Downloads

S Issue Tracking

RSS Feeds

Join #adoptajsr on irc for discussion.

#### Community Leaders

- Richard Warburton (@RichardWarburto)
- · Martijn Verburg (@karianna)
- Bruno Souza (@brjavaman)

#### Adopter une JSR

People

#### Introduction

Ce programme vise à encourager les membres des Java User Groups (JUGs) à participer dans la création des Java Specification Requests (JSRs) et à diffuser l'information sur ces JSRs ainsi que leurs développements à la communauté Java grâce aux réunions des JUGs, conférences et autres événements. Les JSRs concernent toutes les technologies Java, par exemple Date and Time API sera inclus dans Java 8, les APIs de Java EE 7 en faisaient partie aussi et bien plus encore! Ce programme permet de:

- Donner des retours plus tôt sur les standards Java. Les standards seront plus proches des exigences des développeurs grâce à leurs retours.
- Fournir aux standards Java l'avis des experts aussi bien développeurs qu'utilisateurs
- · Aider pour que les implémentations de référence des standards Java soient développées plus rapidement
- · Aider à gérer des projets open source qui surgissent autour d'une JSR

Les avantages pour les membres des JUGs qui contribuent à une JSR sont évidents. Juste pensez à l'ajouter à votre CV.

JCP

La JSR 348 apporte une transparence au processus de creation des nouvelles JSRs. Cette ouverture est une opportunité pour aider l'écosystème Java à être plus innovant.

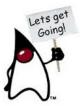

#### Un but bien defini

Ce programme a pour but de regrouper l'energie et le talent de la communauté Java à travers le monde entier et d'influencer les technologies Java au sein même des JSRs. Par exemple, les membres du programme seront encouragés de tester la complexité de Java 8 en signalant les problèmes des sorties précoces, et en

#### Adopt a JSR Projects

Login | Join Now | Help

My Projects

Adopt a JSR

JSR Transparency

Adopt OpenJDK

London Java Community (London JUG)

Brazilian Java Users Society

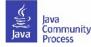

### How to start an Adopt-a-JSR project

- Set up a wiki page to coordinate your activities e.g.. http://java.net/projects/ljc-london-jug/pages/JSR-310.
- Link that into the matrix at: http://java.net/projects/adoptajsr.
- Contact the Spec Lead & Expert Group find links on JSR pages e.g.: http://jcp.org/en/jsr/detail?id=310.
- Mail your JUG members to gather interest.
- Outline what the JSR is and why the JUG should get involved; identify areas that you want to work on; coordinate this with the Spec Lead.
- Organize talks and hackdays.
- File bugs in public issue tracker/provide comments on list.
- Communicate and share results!!

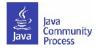

### JSR page example

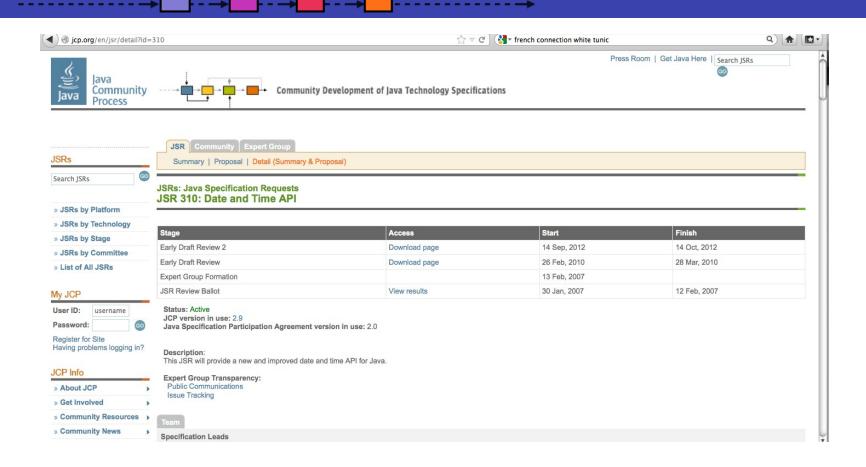

List of Active JSRs (posting in last 12 months): http://jcp.org/en/jsr/all?status=Active&activeMonths=12.

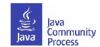

### List of Active JSRs

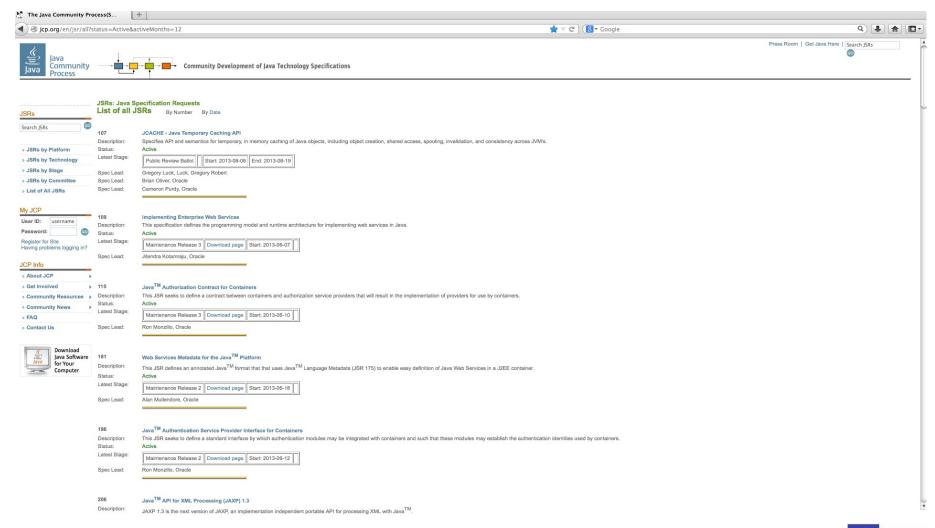

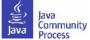

### Java EE 7 JSRs

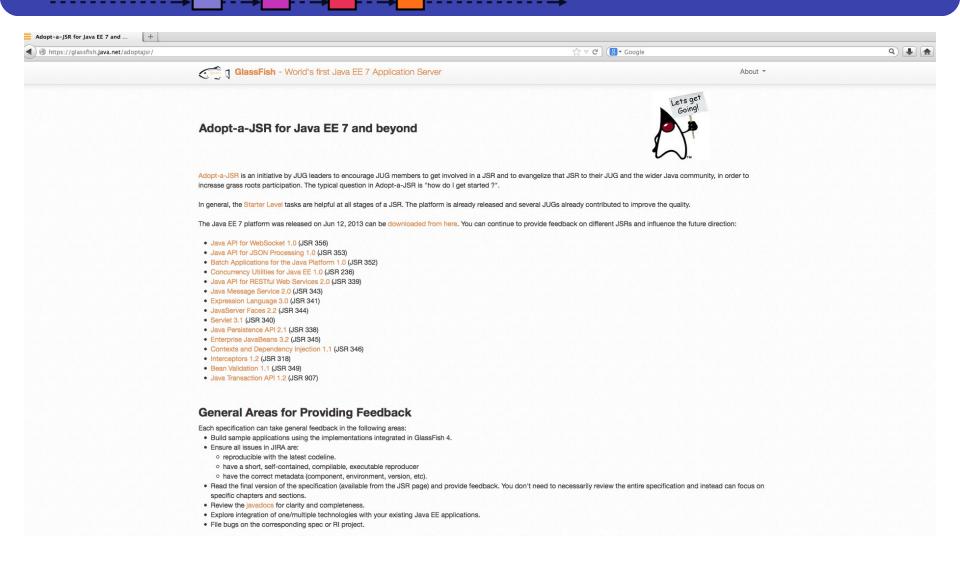

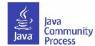

### Enter activity in the matrix

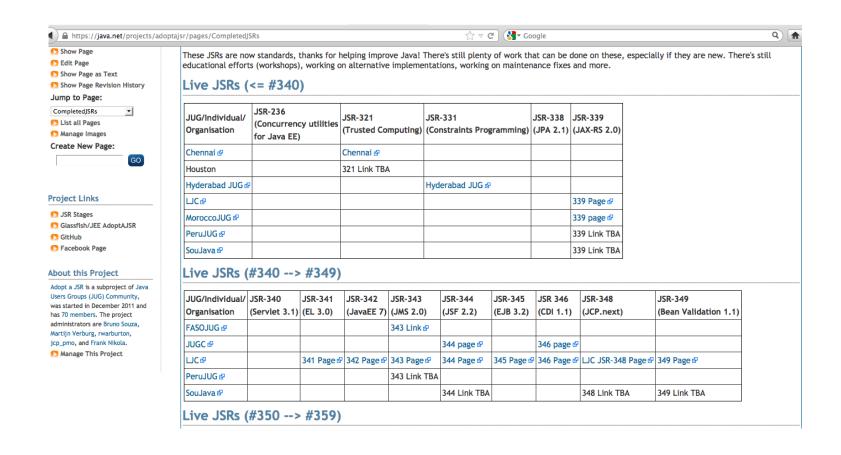

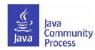

### Ten Tips for Hack Days

- Hack days are a simple way to get developers enthused and are useful as follow up to talks/discussions on JSRs.
- Establish goals (educate, find bugs, exercises), find space, get some help, advertise do it!
- Chose time: weekend more time, suitable when people need to explore; weekday- less commitment, requires focus.
- Have an opening talk for attendees-explain goals, set expectations.
- Some people are just there to learn—that is okay:).
- Wide range of audience makes for more representative feedback.
- Get assistants to give help during the day.
- Follow guidelines for submitting bugs & patches.
- Contact the JSR Spec Lead & Expert Group (use JSR open discussion mailing list).
- Communicate findings back and have fun!

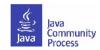

### Resources on GitHub

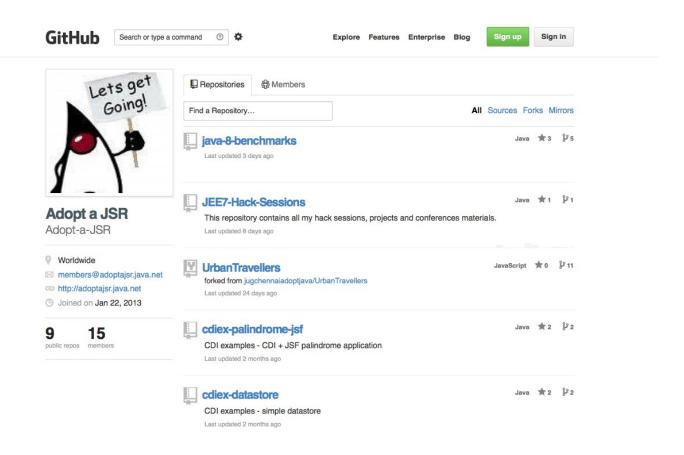

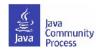

### Jira example

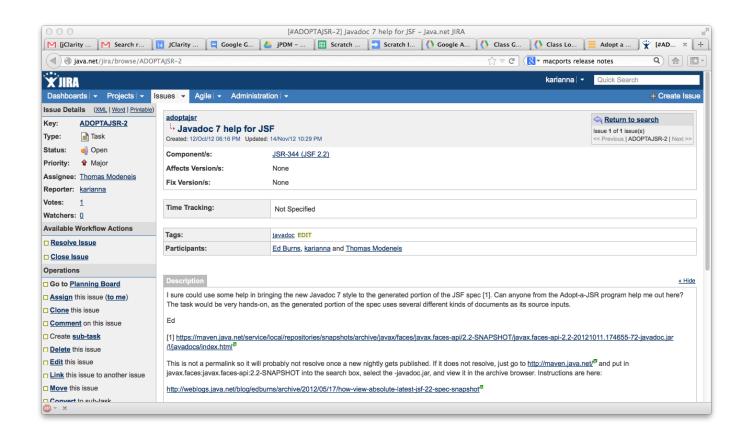

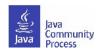

# Share Results & Success

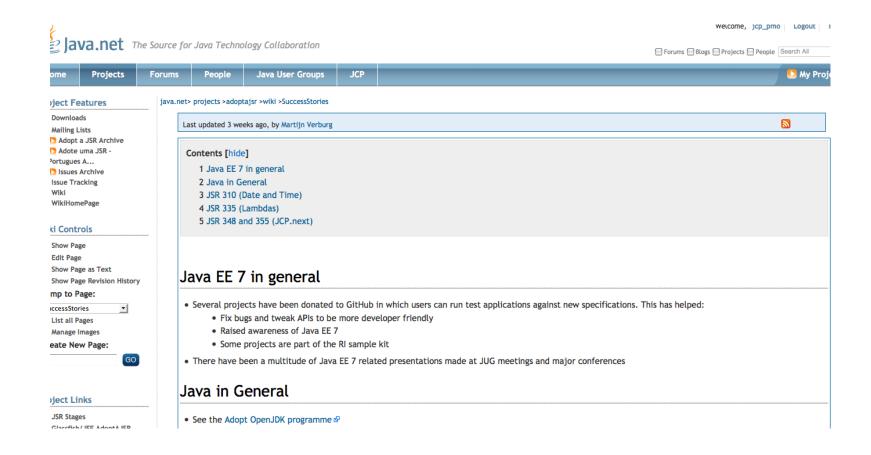

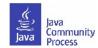

### **Resources: find out more**

- •Adopt-a-JSR online meeting-materials and recordings available: <a href="http://jcp.org/en/resources/multimedia">http://jcp.org/en/resources/multimedia</a>
- •Follow the JCP online: http://JCP.org
  - Twitter @jcp\_org
  - blogs.oracle.com/jcp
  - Facebook: Java Community Process
- •Adopt-a-JSR online: http://adoptajsr.java.net.
  - Twitter @adoptajsr
  - Facebook: AdoptaJSR
  - members@adoptajsr.java.net the global mailing list
  - IRC: #adoptajsr channel on irc.freenode.net
  - GitHub: https://github.com/Adopt-a-JSR

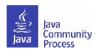

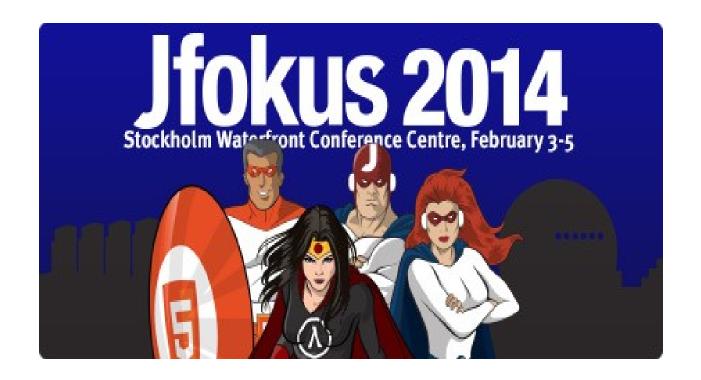

# Come to our BoF session tonight! Room C1 20:00-20:50

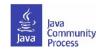